#### Strongly Performing Python Implementation of the HPC Challenge

#### **Interactive Supercomputing, Inc.**

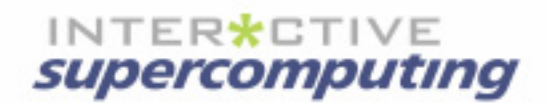

#### Star-P enables Python, MATLAB®, and R users to go parallel easily with competitive performance.

2MATLAB is a registered trademark of The MathWorks, Inc. ISC's products are not sponsored or endorsed by The Mathworks, Inc. or by any other trademark owner referred to in this document.

## Approach to HPC Challenge

- $\bullet$  Create Python version of 4 HPCC benchmarks
	- HPL, Stream, Random Access, and FFT
	- Why Python?
- Parallelize with Star-P constructs
- Measure and tune

# Star-P Basics:

*Bridges the gap between desktop tools and parallel computing systems*

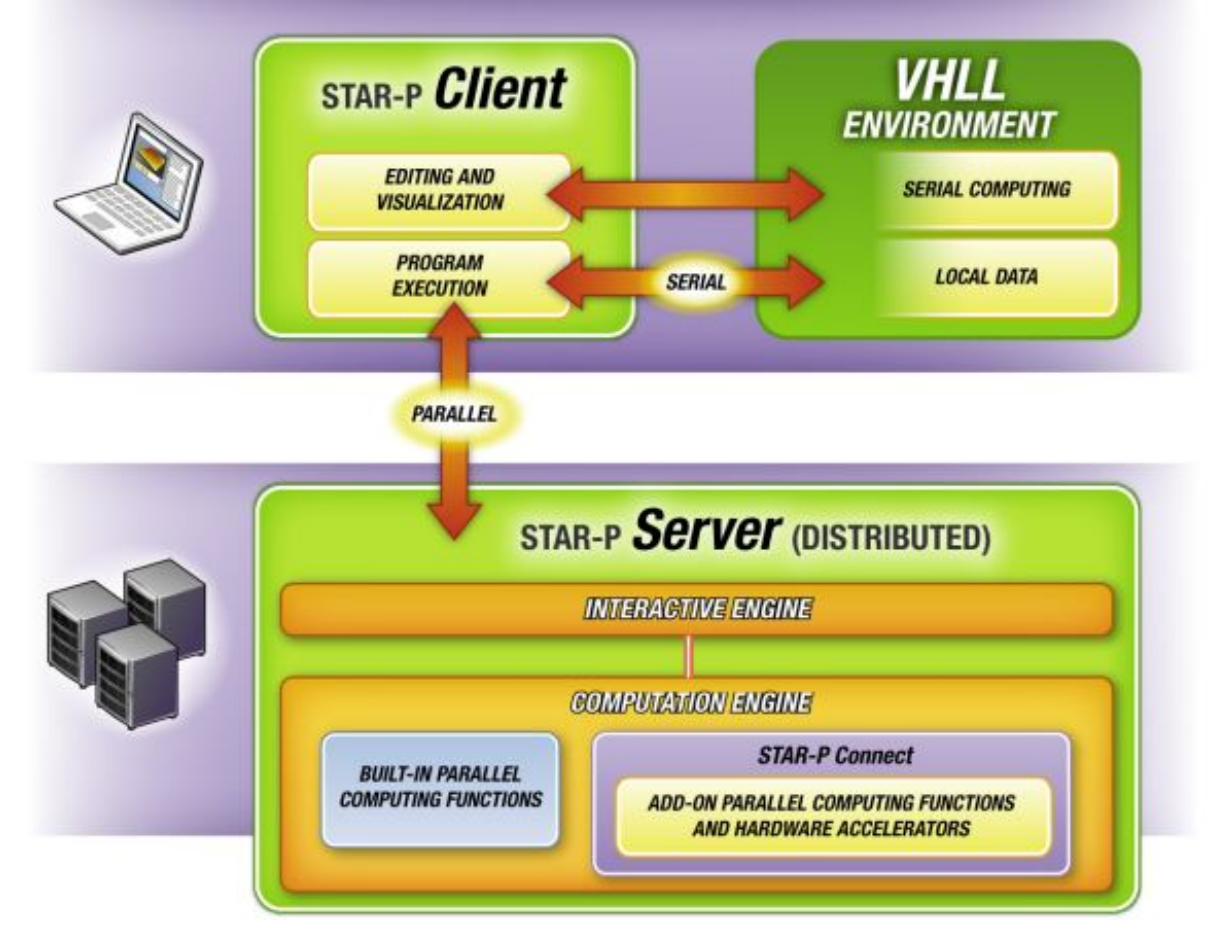

#### **Value proposition**

- Rapid, interactive apps development
- Potent high-level parallel abstractions
- Minimize code changes
- High speed and/or large memory
- MATLAB® and Python clients today, R soon
- Scales to 100s of cores, >4TB memory
- Extensible with existing serial or MPI-parallel libraries

## Star-P/Python Parallel Constructs

#### **Task-Parallel**

- $\bullet$ Iterations clearly separable
- $\bullet$ Use Star-P's parallel iterator

#### **Data Parallel**

- $\bullet$ Large monolithic data
- $\bullet$  Create distributed arrays
	- –Distributed attribute propagates to result variables

```
HPL Source Codedef run hpl(n, nr, tol=16):
  ** ** **
 Run the High-performance LINPACK test on a matrix of size n x n, nr
 number of times and ensures that the the maximum of the threeresiduals is strictly less than the prescribed tolerance (defaults
 to 16).
 This function returns the performance in GFlops/Sec.
  ** ** **
 a = random.random(n, n);b = \text{random.random}(n, 1);x, t = iterate func(nr, linalg.solve, a, b)
 r = dot(a, x) - br0 = 1inalg.norm(r, inf)
 r1 = r0/(eps * linalg.norm(a, 1) * n)r2 = r0/(eps * linalg.norm(a, inf) * linalg.norm(x, inf) * n)performance = (1e-9 * (2.0/3.0 * n * n * n + 3.0/2.0 * n * n) *nr/t)
  verified = numpy.max((rd, r1, r2)) < 16
 if not verified:raise RuntimeError, "Solution did not meet the prescribed tolerance 
   %d"%tolreturn performance
```
#### STREAM Source Code

```
def run epstream(n, nr):
  "" ""
  Run the embarrasingly parallel stream benchmark on vectors of size
  n, nr number of times.
  This function returns the performance of the benchmark in
  GFlops/second.
  "" ""
  s = random.random(1);a = random.random(n);b = \text{random.random}(n);
  c, t = iterate func(nr, lambda s, a, b: s*a+b, s, a, b)
  performance = (1e-9) * 24.0 * nr * n / t
```

```
return performance
```
## Random Access Source Code

```
import time, optparse
import starp as sp
def update state(ran, idx, table size):
    sp.runCommand('rng update state', ran, idx, table size);
def update(table size, n in, n out):
    t1 = 0;t0 = time.time()t = sp.arange(table size)t1 += (time.time() - t0)
   ran = sp{\cdot}zeros(n in, )
    idx = sp{\text{.zeros}}(n \text{ in}, )for outer in xrange(n out):
        update state(ran, idx, table size)
        t0 = time.time();
        t[idx] ^{\wedge} = ran
        t1 += (time.time() - t0);
    return 1.0e-9 * n in * n out/flout(t1);def run random access(n, nr):
    n in = 1024;
    n out = nr/n in;
    if n out * n in != nr:
        raise ValueError("Number of updates must be evenly divisible by %d" % 
   n_in)
    return update(n, n in, n out);
```

```
FFTE Source Codedef run fft(n, nr, tol=16):
  "" ""
 Run the one-dimensional FFT benchmark on a vector of size n, nr
 number of times and verifies that the inverse transforms recreatesthe original vector upto a tolerance, tol (defaults to 16).
 This function returns the performance in GFlops/sec.
  "" ""
  a = random.random(n, 1)b, t = iterate func(nr, fft.fft, a)
 log2n = math.log(n)/mathLtoq(2)performance = 1e-9 * 5.0 * n * log2n * nr/tverified = linalg.norm(a - (fft.ifft(b))) / (eps * log2n) < tol
  if not verified:raise RuntimeError, "Solution did not meet the tolerance %d"%tol
 return performance
```
#### Product Scalability: Does this work in any other industry?

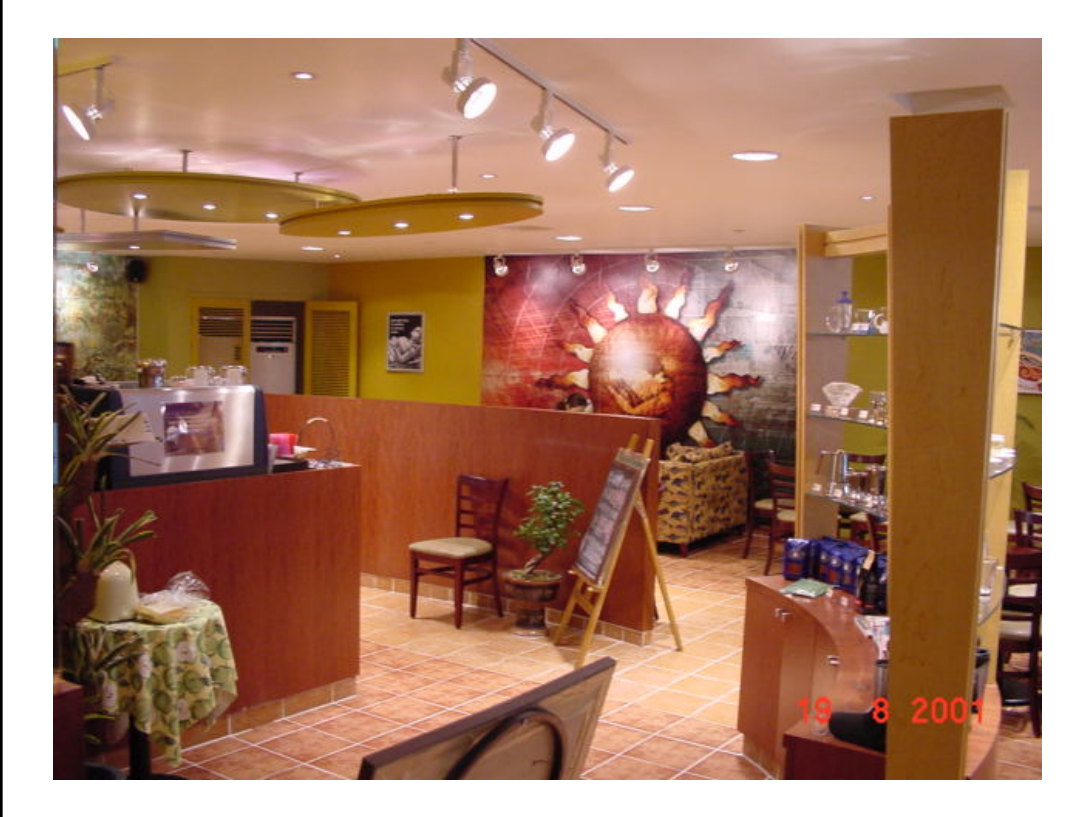

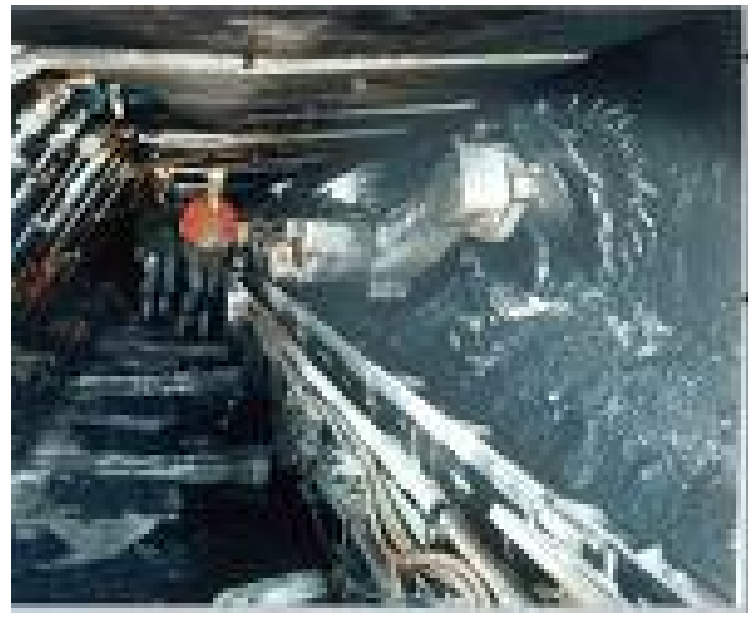

How the computing industry treats VHLL language users wanting a Large

How the coffee industry treats someone ordering a Large

### Code Attributes

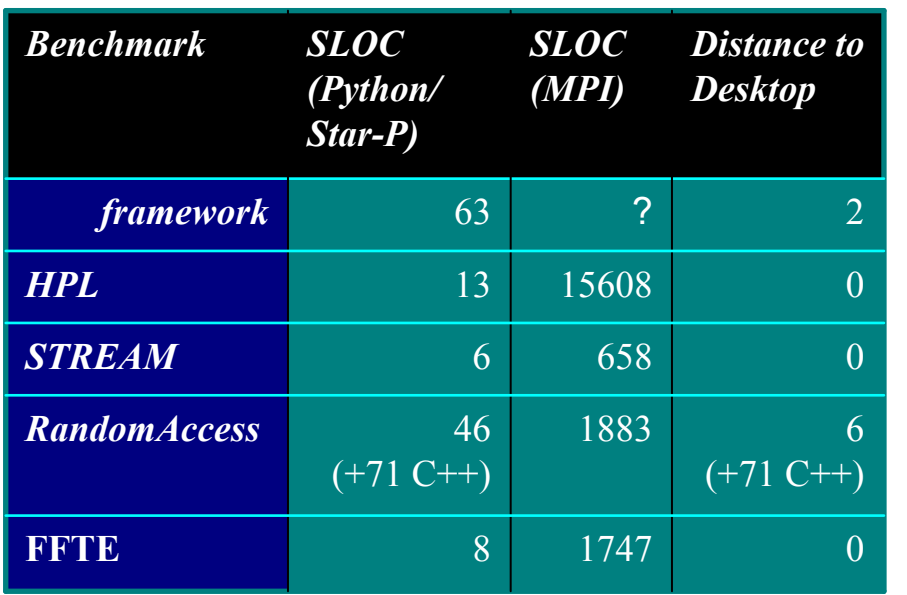

- • Implemented with Star-P 2.5.1 (currently shipping product)
- $\bullet$  Developed on small in-house system, scaled directly to 128 core system at SDSC
- $\bullet$  Difference from desktop, in framework for HPL/Stream/FFTE
	- **if nproc == 0:**

**from numpy import \* else:**

#### **from starp import \***

- Can exert greater control with more code changes
- • RandomAccess:
	- Not a good match for current Python/Star-P
	- Used custom 27-line C++ kernel

#### Performance

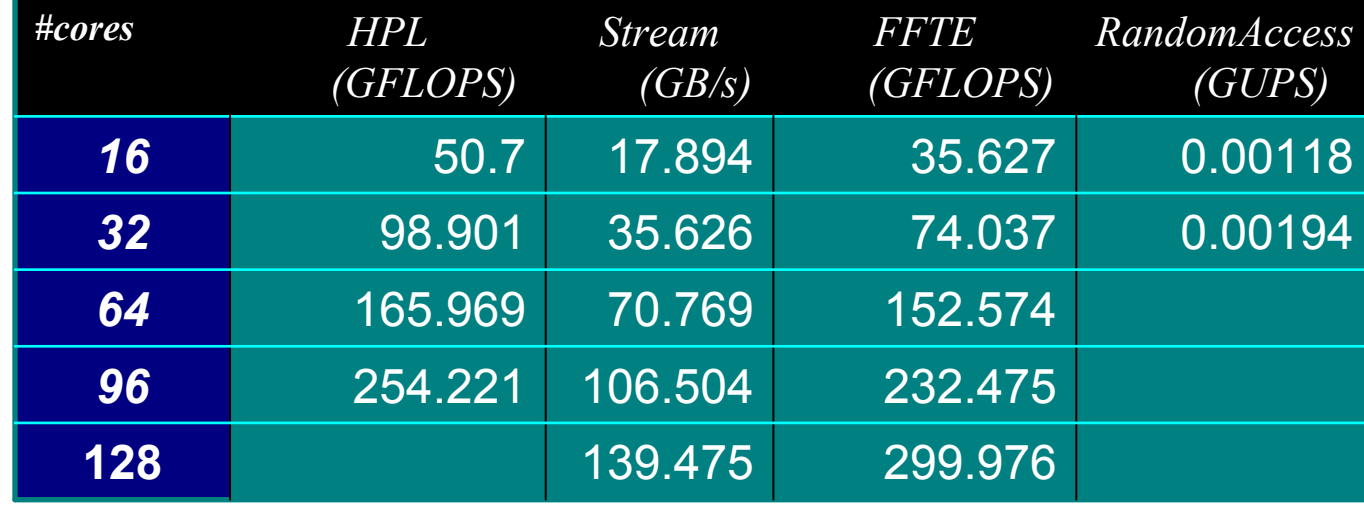

• Strong absolute performance

**INTER\*C** 

supercomputing

 $\star$ 

**Strong** scalability

 $\bullet$ 

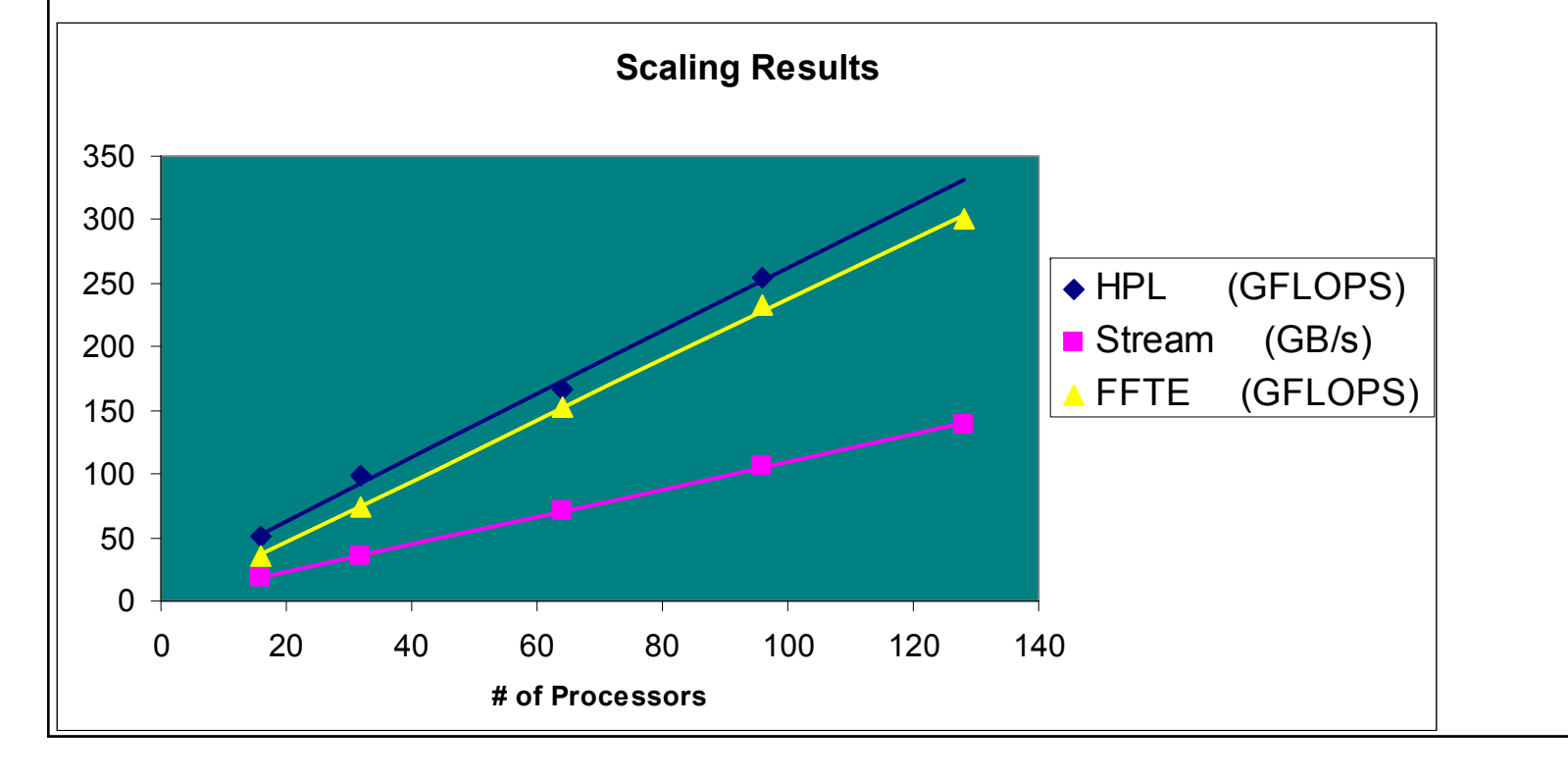

## Relevance for General HPC

- HPCC benchmarks (except RandomAccess) lend themselves to trivial task- or dataparallel expression
	- Data analysis codes are similar, and need rapid development
- Typical HPC apps have more complex data sharing patterns and depend more on many simpler functions, not one large function

#### Star-P enables Python, MATLAB®, and R users to go parallel easily with competitive performance.

14MATLAB is a registered trademark of The MathWorks, Inc. ISC's products are not sponsored or endorsed by The Mathworks, Inc. or by any other trademark owner referred to in this document.

## For our full description, go to www.InteractiveSupercomputing.com/applibrary/

÷